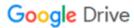

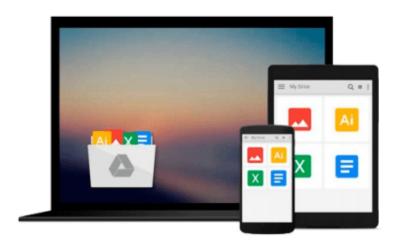

# Flash Mobile: Setting up Flash CS5 for Android Development (Visualizing the Web)

Matthew David

Download now

Click here if your download doesn"t start automatically

## Flash Mobile: Setting up Flash CS5 for Android Development (Visualizing the Web)

Matthew David

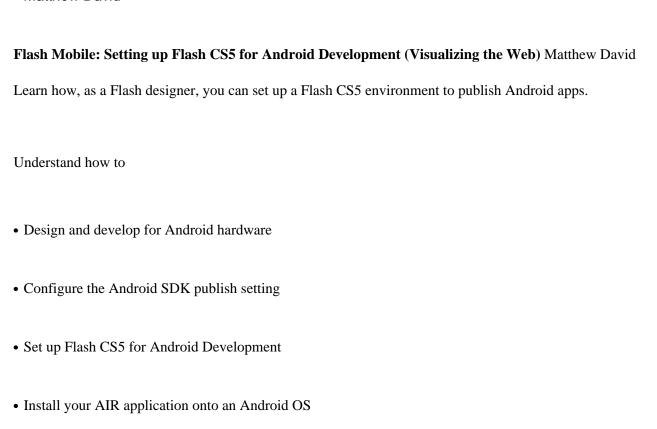

• Build your fist application for Android using Flash CS5

With the foundation built, you are now ready to focus on creating great AIR solutions with Flash CS5 for the Android platform.

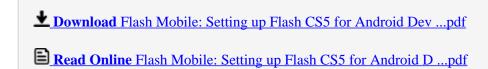

### Download and Read Free Online Flash Mobile: Setting up Flash CS5 for Android Development (Visualizing the Web) Matthew David

#### From reader reviews:

#### **Elmer Pereira:**

Nowadays reading books become more than want or need but also get a life style. This reading behavior give you lot of advantages. The benefits you got of course the knowledge your information inside the book which improve your knowledge and information. The info you get based on what kind of publication you read, if you want drive more knowledge just go with schooling books but if you want sense happy read one along with theme for entertaining for instance comic or novel. The Flash Mobile: Setting up Flash CS5 for Android Development (Visualizing the Web) is kind of publication which is giving the reader unforeseen experience.

#### **Charles Anderson:**

This book untitled Flash Mobile: Setting up Flash CS5 for Android Development (Visualizing the Web) to be one of several books that will best seller in this year, that's because when you read this publication you can get a lot of benefit on it. You will easily to buy this kind of book in the book shop or you can order it via online. The publisher on this book sells the e-book too. It makes you quickly to read this book, since you can read this book in your Touch screen phone. So there is no reason to you to past this publication from your list.

#### John Kirk:

Flash Mobile: Setting up Flash CS5 for Android Development (Visualizing the Web) can be one of your basic books that are good idea. We all recommend that straight away because this guide has good vocabulary that may increase your knowledge in terminology, easy to understand, bit entertaining but delivering the information. The writer giving his/her effort to set every word into delight arrangement in writing Flash Mobile: Setting up Flash CS5 for Android Development (Visualizing the Web) but doesn't forget the main point, giving the reader the hottest as well as based confirm resource facts that maybe you can be certainly one of it. This great information may drawn you into brand new stage of crucial considering.

#### **Candace Arroyo:**

A lot of e-book has printed but it is unique. You can get it by net on social media. You can choose the best book for you, science, amusing, novel, or whatever through searching from it. It is identified as of book Flash Mobile: Setting up Flash CS5 for Android Development (Visualizing the Web). Contain your knowledge by it. Without departing the printed book, it might add your knowledge and make anyone happier to read. It is most important that, you must aware about book. It can bring you from one location to other place.

Download and Read Online Flash Mobile: Setting up Flash CS5 for Android Development (Visualizing the Web) Matthew David #H218XQY4LD3

## Read Flash Mobile: Setting up Flash CS5 for Android Development (Visualizing the Web) by Matthew David for online ebook

Flash Mobile: Setting up Flash CS5 for Android Development (Visualizing the Web) by Matthew David Free PDF d0wnl0ad, audio books, books to read, good books to read, cheap books, good books, online books, books online, book reviews epub, read books online, books to read online, online library, greatbooks to read, PDF best books to read, top books to read Flash Mobile: Setting up Flash CS5 for Android Development (Visualizing the Web) by Matthew David books to read online.

### Online Flash Mobile: Setting up Flash CS5 for Android Development (Visualizing the Web) by Matthew David ebook PDF download

Flash Mobile: Setting up Flash CS5 for Android Development (Visualizing the Web) by Matthew David Doc

Flash Mobile: Setting up Flash CS5 for Android Development (Visualizing the Web) by Matthew David Mobipocket

Flash Mobile: Setting up Flash CS5 for Android Development (Visualizing the Web) by Matthew David EPub